#### CS155, Spring 2016

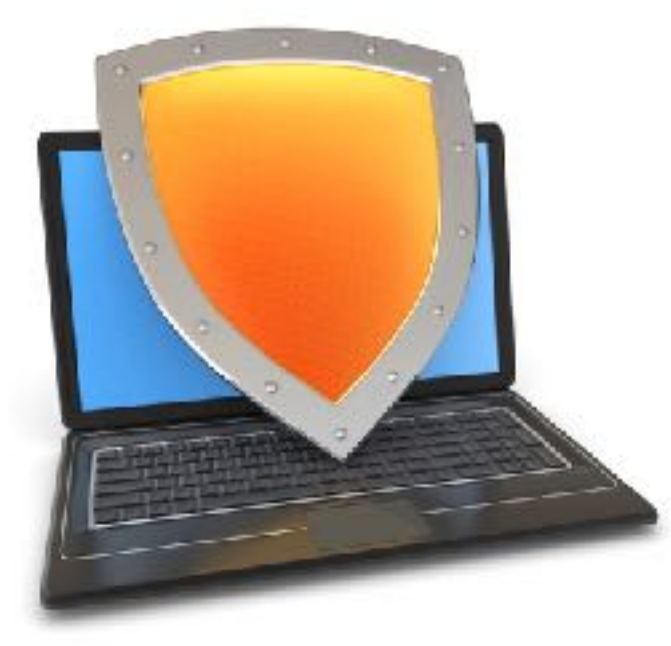

## Trusted Computing and SGX

*Acknowledgments: Lecture slides are from the Computer Security course taught by Dan Boneh and John Mitchell at Stanford University. When slides are obtained from other sources, a reference will be noted on the bottom of that slide. A full list of references is provided on the last slide.*

# TCG: Background

TCG consortium. Founded in 1999. Lots of companies.

Goals:

- **Hardware protected (encrypted) storage**:
	- Only "authorized" software can decrypt data
	- e.g.: protecting key for decrypting file system  $\Rightarrow$  only "authorized" software can boot
- **Attestation**: Prove to remote server what software started on my machine.

### TCG: changes to the PC

Extra hardware: Trusted Platform Module (**TPM**) chip (33Mhz)

• Available on many laptops

Software changes:

Hardware layer: BIOS, EFI (UEFI) Software: OS and apps

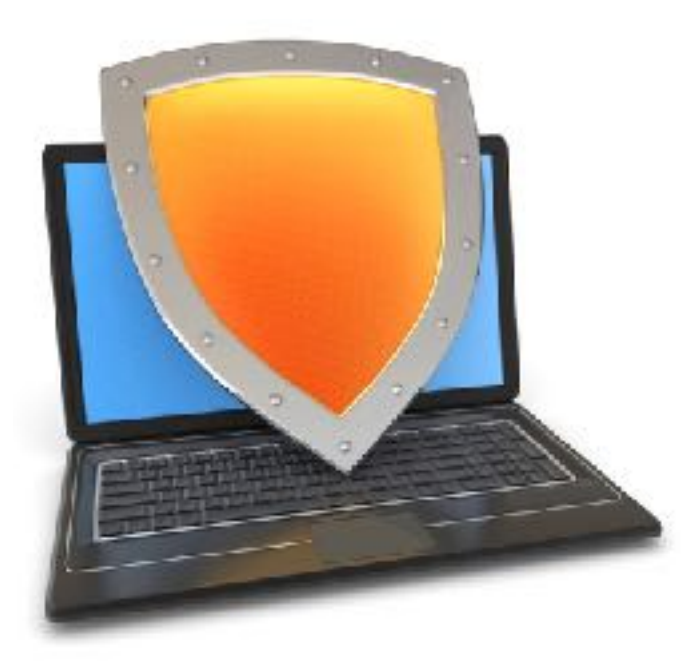

## Trusted Computing

## What is the TPM?

#### Integrating Trust and Security into Computing Platforms using a Security Chip

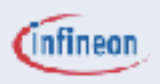

**Trusted platform** 

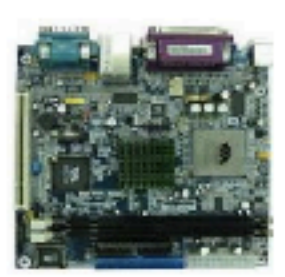

#### **Standard Processor System**

- **Easy to program**
- Easy to change
- Easy to attack

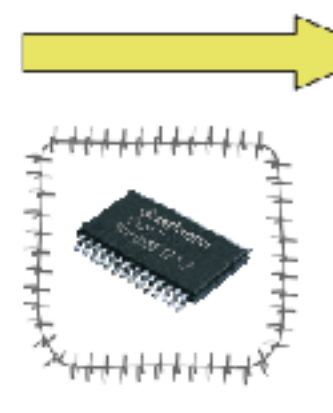

TPM-**Security Module** 

- Shielded and encapsulated chip
- Controlled Interface to external
- Trusted software in a protected hardware

#### Security functions, protected against manipulations

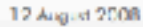

## Components on TPM chip

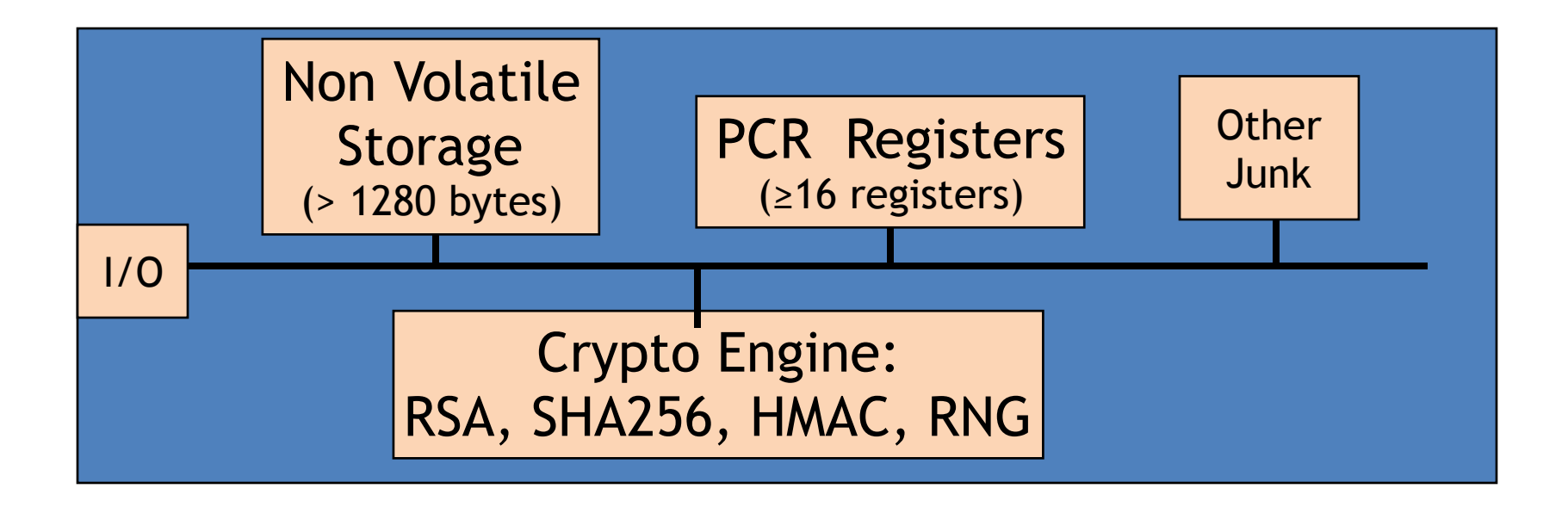

RSA: 1024, 2048 bit modulus SHA256: Outputs 32 byte digest

## Non-volatile storage

- 1. Endorsement Key (EK) (2048-bit RSA)
	- Created at manufacturing time. Cannot be changed.
	- Used for "attestation" (described later)
- 2. Storage Root Key (SRK) (2048-bit RSA)
	- Used for encrypted storage. Created after running TPM\_TakeOwnership( OwnerPassword, … )
	- Can be cleared later with TPM\_ForceClear from BIOS
- 3. OwnerPassword (160 bits) and persistent flags

Private: EK, SRK, and OwnerPwd never leave the TPM

## PCR: the heart of the matter

### **PCR**: Platform Configuration Registers

- Many PCR registers on chip (at least 16)
- Contents: 32-byte SHA256 digest (+junk)

### Updating PCR #n :

- $\cdot$  TPM\_Extend(n,D):  $PCR[n] \longleftarrow$  SHA256 (PCR[n]  $\parallel$  D)
- TPM\_PcrRead(n): returns value(PCR(n))

PCRs initialized to default value (e.g. 0) at boot time

### Using PCRs: the TCG boot process (SRTM)

On power-up: TPM receives a TPM\_Init signal from LPC bus.

BIOS **boot block** executes:

• Calls TPM\_Startup (ST\_CLEAR) to initialize PCRs to 0

[can only be called once after TPM\_Init]

- Calls PCR\_Extend(n, <BIOS code>)
- Then loads and runs BIOS post boot code

BIOS executes: Calls PCR\_Extend( n, <MBR code> )

• Then runs MBR (master boot record), e.g. GRUB.

MBR executes: Calls PCR\_Extend( n, <0S loader code, config>)

• Then runs OS loader

## In a diagram

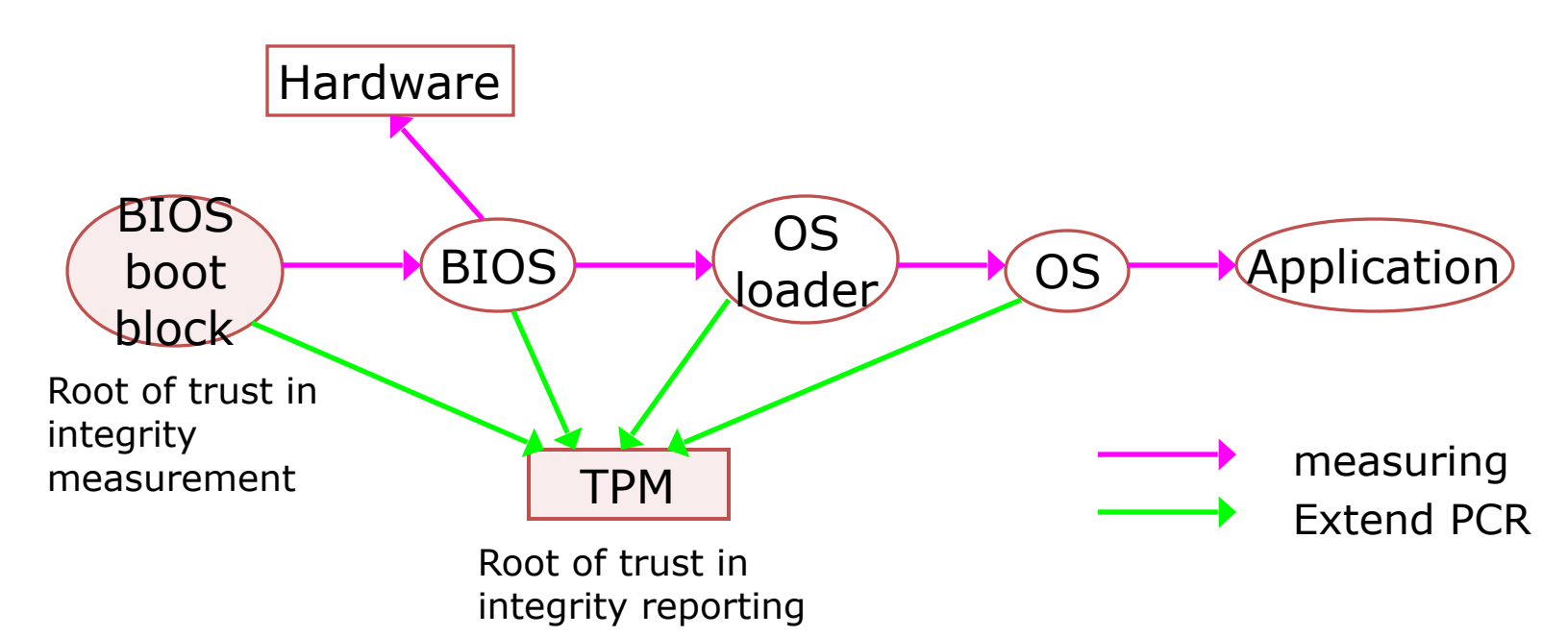

After boot, PCRs contain hash chains of booted software Collision resistance of SHA256 ensures commitment

## Example: Trusted GRUB

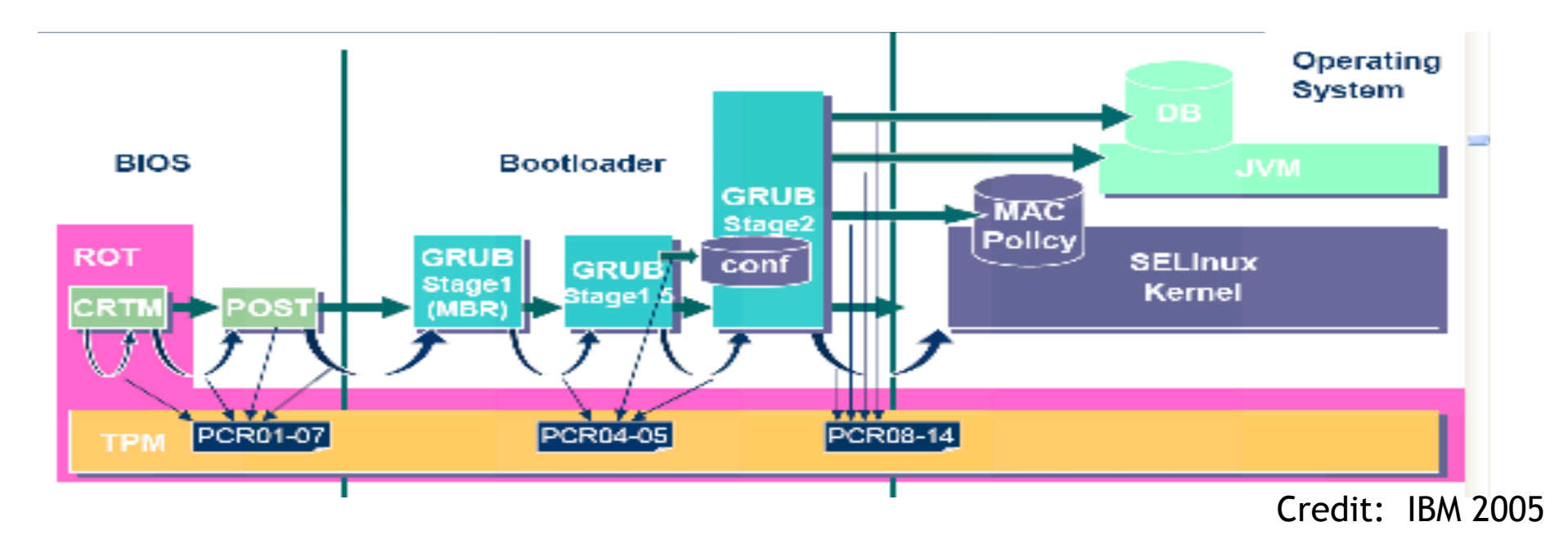

#### PCR # to use and what to measure is specified in GRUB config file

## The main point

After boot completes, PCR registers measure the entire software stack that booted on the machine:

- BIOS and hardware configuration
- Boot loader and its configuration
- Operating system
- Running apps

What would go wrong if TPM\_Startup (ST\_CLEAR) could be called at any time after boot?

> Malicious OS could reset PCRs post-boot and then set them to a valid OS hash. PCRs would then look as if valid OS loaded.

## TPM Counters

- TPM must support at least four hardware counters – Increment rate: every 5 seconds for 7 years.
- Applications:
	- Provide time stamps on blobs.
	- Supports "music will pay for 30 days" policy.

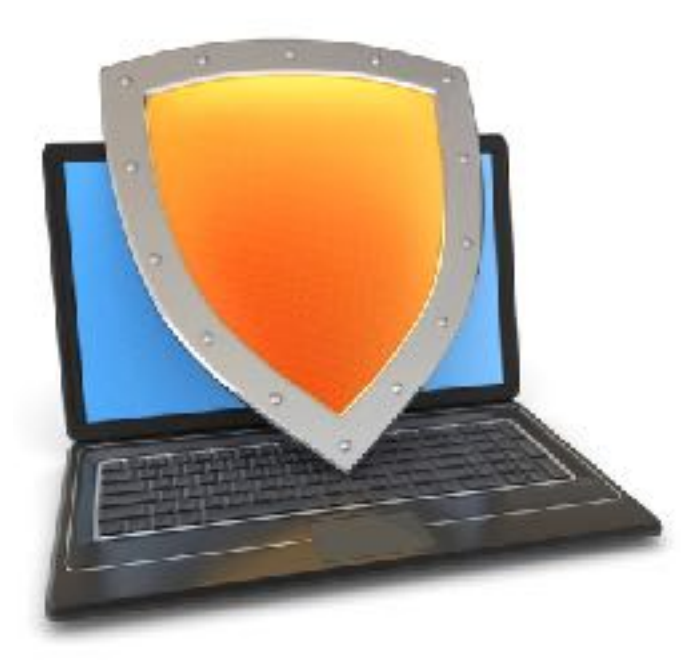

## Trusted Computing

## Using PCRs after boot

## Using PCRs after boot

Application: **encrypted (a.k.a sealed) storage.** 

**Setup step 1**: TPM\_TakeOwnership( OwnerPassword, … )

- Creates 2048-bit RSA Storage Root Key (SRK) on TPM
- Cannot run TPM\_TakeOwnership again without OwnerPwd:
	- $-$  Ownership Enabled Flag  $\leftarrow$  False
- Done once by IT department or laptop owner.

**(optional) Step 2**: TPM\_CreateWrapKey / TPM\_LoadKey

- Create more RSA keys on TPM protected by SRK
- Each key identified by 32-bit keyhandle

### Implementing Protected Storage

TPM\_Seal: Encrypt data using RSA key on TPM. (some) Arguments:

- keyhandle: which TPM key to encrypt with
- KeyAuth: Password for using key `keyhandle'
- PcrValues: PCRs to embed in encrypted blob (named by PCR num.)
- $\setminus$  data block: at most 256 bytes [e.g. an AES key] Returns encrypted blob.

**Main point**: blob can only be decrypted with TPM\_Unseal when **PCR-reg-vals = PCR-vals** in blob. TPM\_Unseal fails otherwise

# Protected Storage

Embedding PCR values in blob ensures that only specific apps can decrypt data.

– Changing MBR or OS kernel will change PCR values

 $\Rightarrow$  data cannot be decrypted

# Sealed storage: applications

#### Lock software on machine:

- Suppose OS and apps are sealed with MBRs PCR value
- Any changes to MBR will prevent sealed OS from loading
- Prevents modifying or inspecting OS (or loading other OS)

#### **Web server**: seal server's SSL private key

- Goal: only unmodified Apache can access SSL key
- Problem: updates to Apache or Apache config

### Example: BitLocker drive encryption

**tpm.msc**: utility to manage TPM (e.g TakeOwnership)

- Auto generates 160-bit OwnerPassword
- Stored on TPM and in file computer\_name.tpm

Volume Master Key (VMK) encrypts disk volume key

- VMK is sealed (encrypted) under TPM SRK using
	- BIOS, extensions, and optional ROM (PCR 0 and 2)
	- Master boot record (MBR) (PCR 4)
	- NTFS Boot Sector and block (PCR 8 and 9)
	- NTFS Boot Manager (PCR 10), and
	- BitLocker Access Control (PCR 11)

## BitLocker

Many options for **VMK** recovery: disk, USB, paper (enc. with pwd)

- Recovery needed after legitimate system change:
	- Moving disk to a new computer
	- Replacing system board containing TPM
	- Clearing TPM (with TPM\_ForceClear)
- At system boot (before OS boot)
- Optional: OS loader requests PIN or USB key from user
- TPM unseals VMK, only if PCR and PIN are correct

Suppose BIOS code is updated by a firmware update.

How would the system enable access to blobs previously sealed to current BIOS version?

Patch process must re-seal all blobs with new PCR values

Dan Boneh

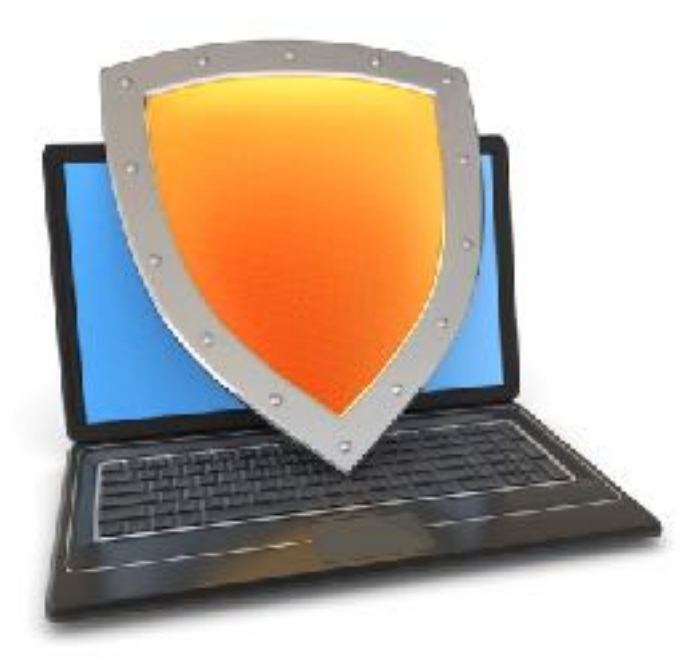

## Trusted Computing

Security?

## Security? [Kauer 2007]

**Attack 1**: reset TPM after boot with a wire

- Connect LRESET pin to ground -- mimics TPM\_Init on LPC bus
	- then extend PCRs arbitrarily
- Harder in TPM 2.0 due to "locality"

**Attack 2**: block TPM until after boot, then extend PCRs arbitrarily

## Better root of trust

- DRTM Dynamic Root of Trust Measurement
	- AMD: **skinit** Intel: **senter**
	- Atomically does:
		- Reset CPU. Reset PCR 17 to 0.
			- Load the given Secure Loader (SL) code into I-cache (locked)
			- Extend PCR 17 with SL
			- Jump to SL
- BIOS boot loader is no longer root of trust. Processor microcode is.
- Avoids TPM\_Init attack: TPM\_Init sets PCR 17 to -1

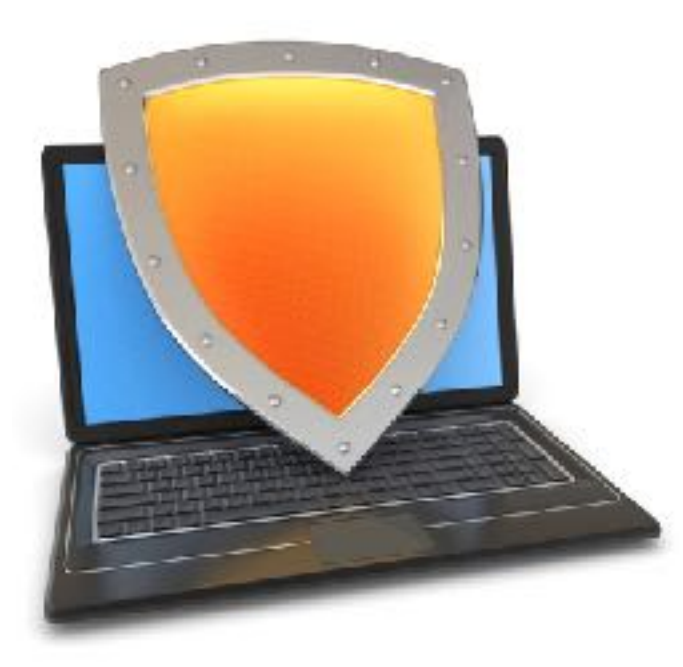

## Trusted Computing

### Attestation

## Attestation: what it does

**Goal**: prove to remote party what software loaded on my machine

### **Good applications**:

- Bank allows money transfer only if customer's machine runs "up-to-date" OS patches
- Enterprise allows laptop to connect to its network only if laptop runs "authorized" software
- Gamers can join network only if their game client is unmodified
- **DRM:** MusicStore sells content for authorized players only.

## Attestation: how it works

Recall: EK private key on TPM.

– Cert for EK public-key issued by TPM vendor.

Step 1: Create Attestation Identity Key (AIK)

- Details not important here
- AIK Private key known only to TPM
- AIK public cert issued only if EK cert is valid

## Attestation: how it works

Step2: sign PCR values (after boot) with TPM\_Quote. Arguments:

- keyhandle: which AIK key to sign with
- KeyAuth: Password for using key `keyhandle'
- PCR List: Which PCRs to sign.
- Challenge: 20-byte challenge from remote server – Prevents replay of old signatures.
- Userdata: additional data to include in sig.

Returns signed data and signature.

## Attestation: how it works

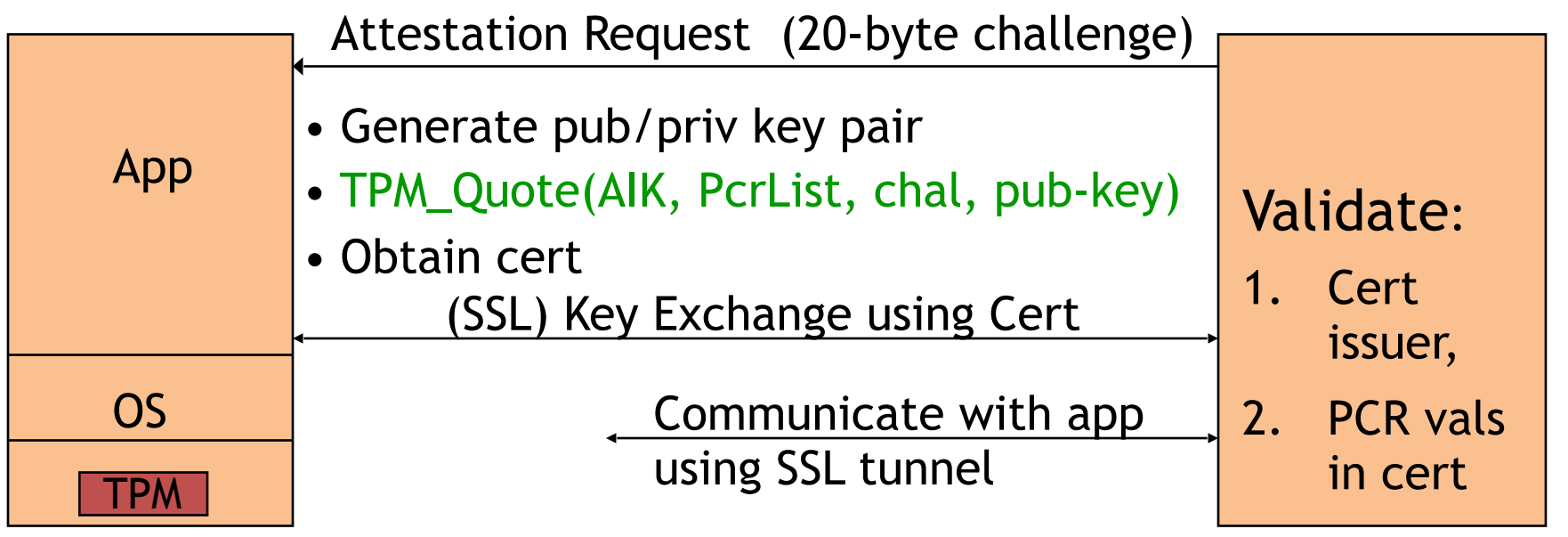

PC

Remote

Server

- Attestation typically includes key-exchange
- App must be isolated from rest of system

What would go wrong if communication between app. and server were done in the clear?

> User can reboot machine after attestation and run arbitrary software pretending to be app.

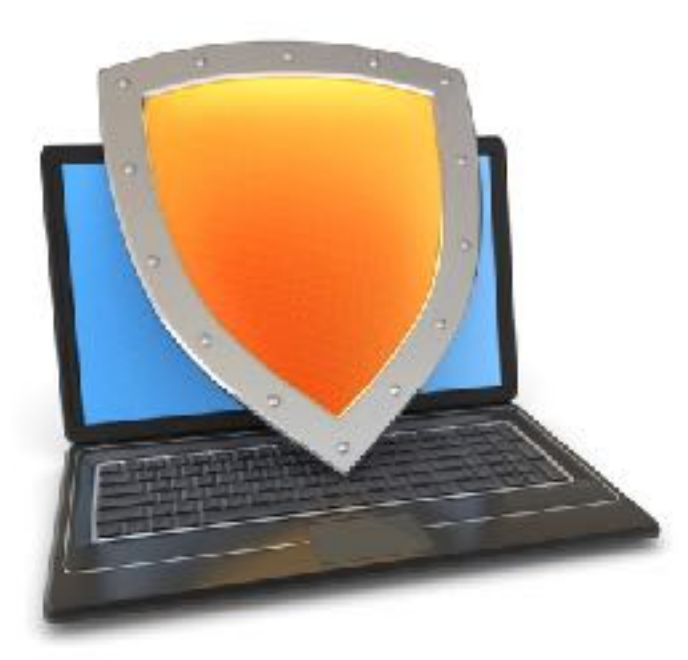

## Trusted Computing

## Attestation: challenges

## 1. Attesting to Current State

- Attestation only attests to what code was loaded.
- Does not say whether running code has been compromised.
	- Problem: what if Quake vulnerability exploited after attestation took place?
- Can we attest to the current state of a running system?

# 2. Encrypted viruses

Suppose malicious music file exploits bug in video player.

- Video file is encrypted.
- TCG prevents anyone from getting video file in the clear.

- Can anti-virus companies study virus without seeing its code in the clear?
- How would you solve this?

## 3. TPM Compromise

Suppose one TPM Endorsement Private Key is exposed

- Destroys all attestation infrastructure:
	- Embed private EK in TPM emulator.
	- Now, can attest to anything without running it.
- $\Rightarrow$  Certificate Revocation is critical for TCG Attestation.

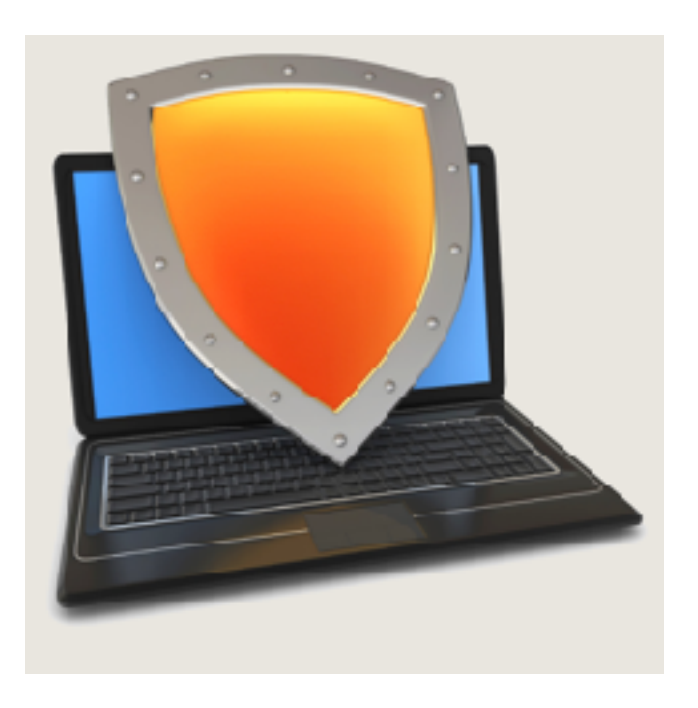

### Intel SGX

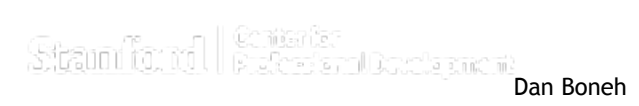

## SGX: Goals

- Extension to Intel processors that support:
- **Enclaves**: running code and memory isolated from the rest of system
- **Attestation**: prove to local/remote system what code is running in enclave
- **Minimum TCB:** only processor is trusted nothing else: DRAM and peripherals are untrusted  $\Rightarrow$  all writes to memory must be encrypted

# Applications

#### **Server side**:

• Storing a Web server HTTPS secret key

 secret key only opened inside of an enclave malware cannot get the key

• Running a private job in the cloud: job runs in enclave Cloud admin cannot get code or data of job

#### **Client side**:

• Hide anti-virus (AV) signatures:

 AV signatures are only opened inside an enclave not exposed to adversary in the clear

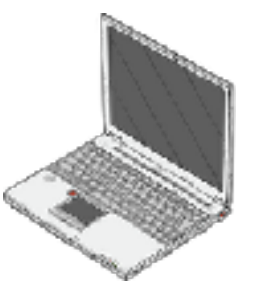

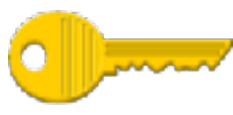

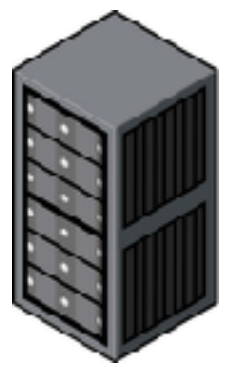

An application defines part of itself as an enclave

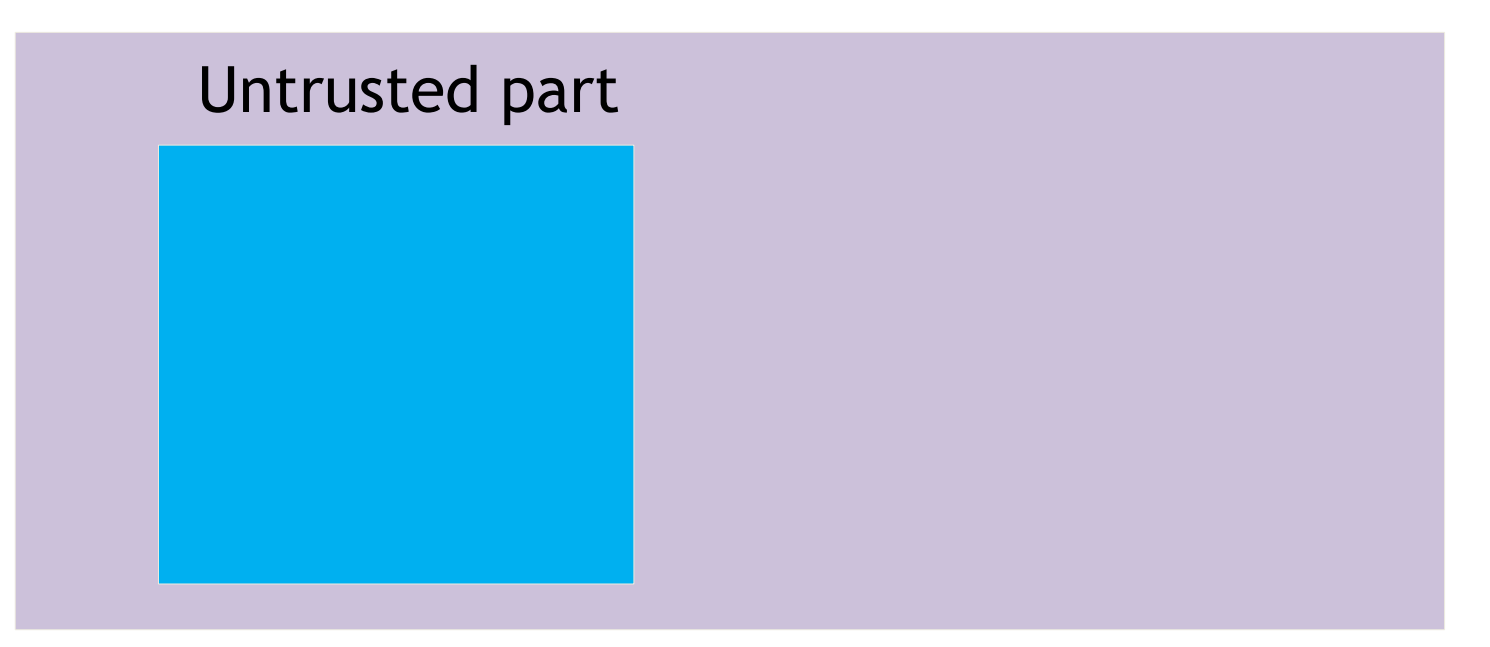

#### lication

An application defines part of itself as an enclave

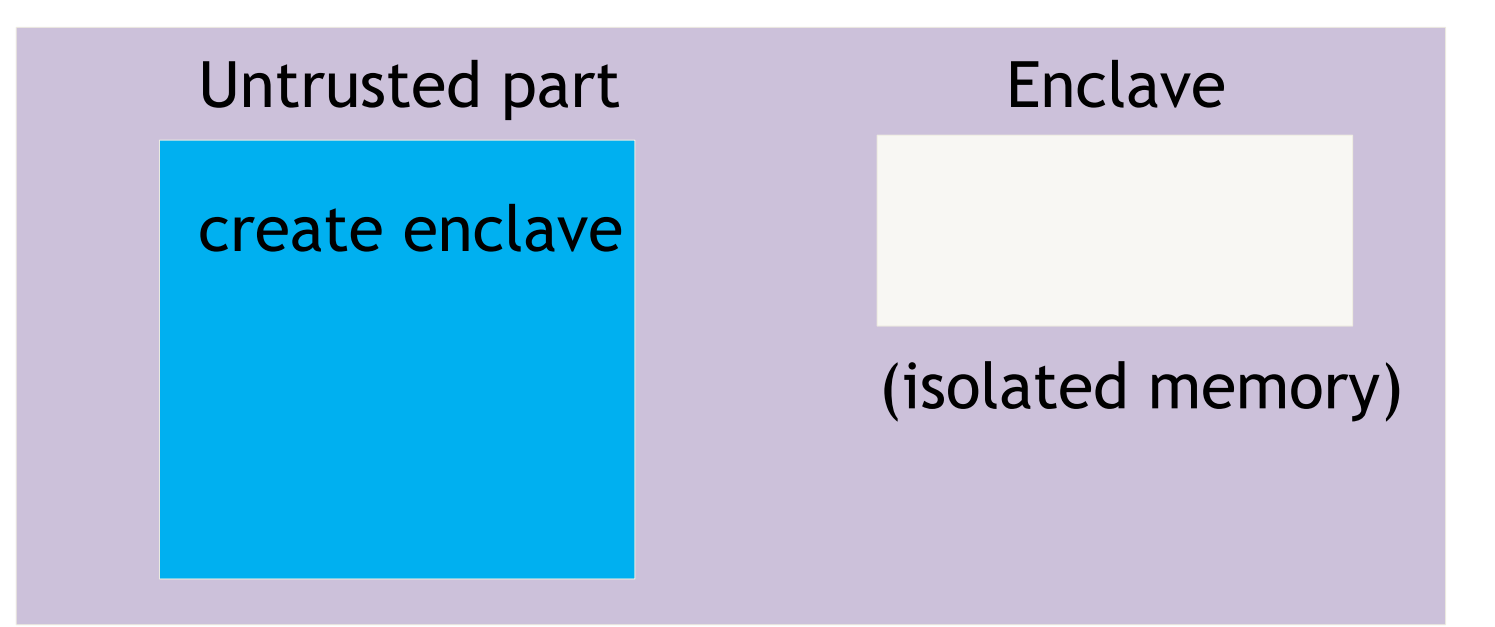

ication

An application defines part of itself as an enclave

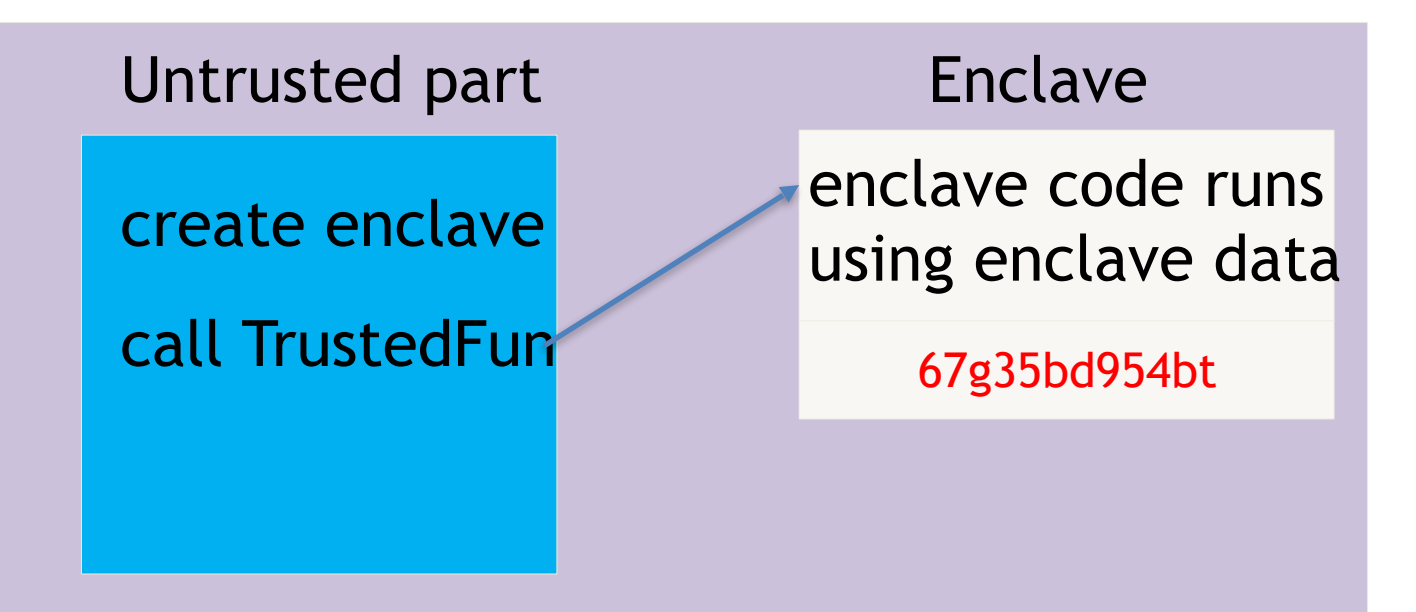

An application defines part of itself as an enclave

### Untrusted part **Enclave** create enclave call TrustedFun enclave data only accessible to code in enclave 67g35bd954bt

• Part of process memory holds the enclave:

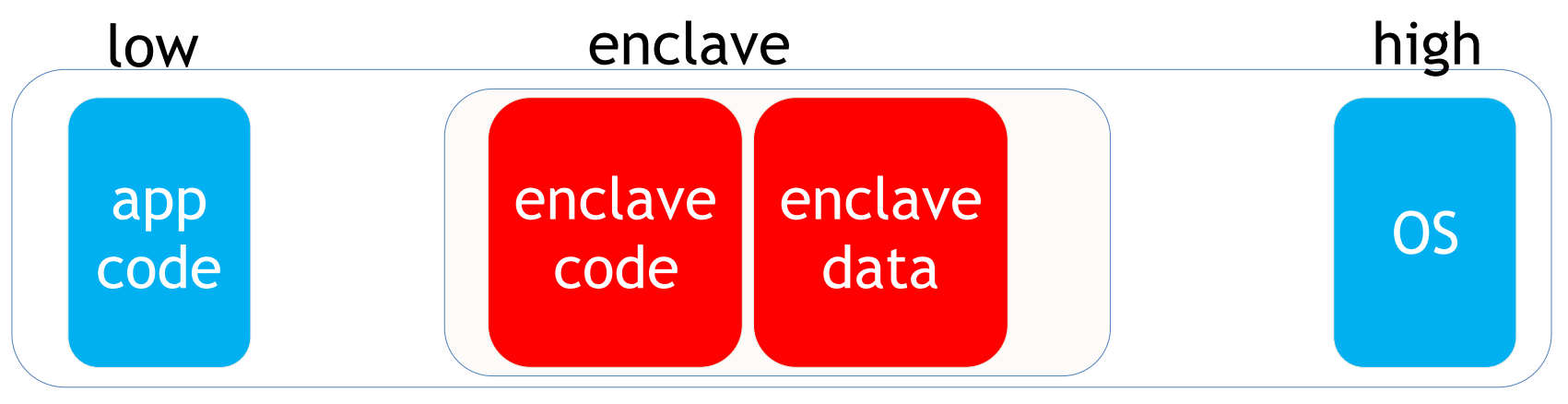

#### Process memory

### Creating an enclave: new instructions

- **ECREATE**: establish memory address for enclave
- **EADD**: copies memory pages into enclave
- **EEXTEND**: computes hash of enclave contents (256 bytes at a time)
- **EINIT**: verifies that hashed content is properly signed
- if so, initializes enclave (signature = RSA-3072)
- **EENTER**: call a function inside enclave
- **EEXIT**: return from enclave

### Provisioning enclave with secrets: attestation

- The problem: enclave is in the clear prior to activation (EINIT)
- How to get secrets into enclave? • **Remote Attestation** (simplified): enclave Intel's app enclave pk, report **pk, sk**  report: contains sh(code) E(pk, **data**) **data**

Intel's Intel's<br>quoting enclave cert = [pk, report]

validate cert

## Summary

• SGX: a powerful architecture for managing secret data

• Enables processing of data that cannot be read by anyone, except for code running in enclave

• Minimal TCB: nothing trusted except for x86 processor

• Not suitable for legacy applications

## THE END